Høst 2015 Exercise 2

You are given two protein sequences q: **MIGV** and d: **FFIGL** and the scoring matrix (excerpt from PAM250) shown at the top of the figure. The lower part of the figure shows the *matrix H,* partially filled, which is used to find the best global alignment(s) by dynamic programming. Use the information given here to answer the questions in this part of the exam (2A-2D).

**4.** 2A. Which gap penalty has been used in this matrix? Calculate and fill in the remaining valures in the matrix *H* for the cells labelled *A, B, C, and D (give the answer as follows:*   $A = \langle value \rangle$ ,  $B = \langle value \rangle$ , etc). What is the score(s) for the best global alignment(s)?

**Gap cost/penalty** used is 2 (can also be given as -2). The four remaining values of the matrix H are: **A=8 B=6 C=6 D=10** Since it is a global alignment, **best score** is = value in **D=10**.

**5.** 2B. For the sequences and the scoring matrix given in 2A, find the best global alignment(s). *(Write the alignment with one sequence above the other and with dash(es) to indicate where gaps are).*

There are two alignments with the same best score of 10: q: M-IGV d: FFIGL *and* q: -MIGV d: FFIGL

## Vår 2016 Exercise 3

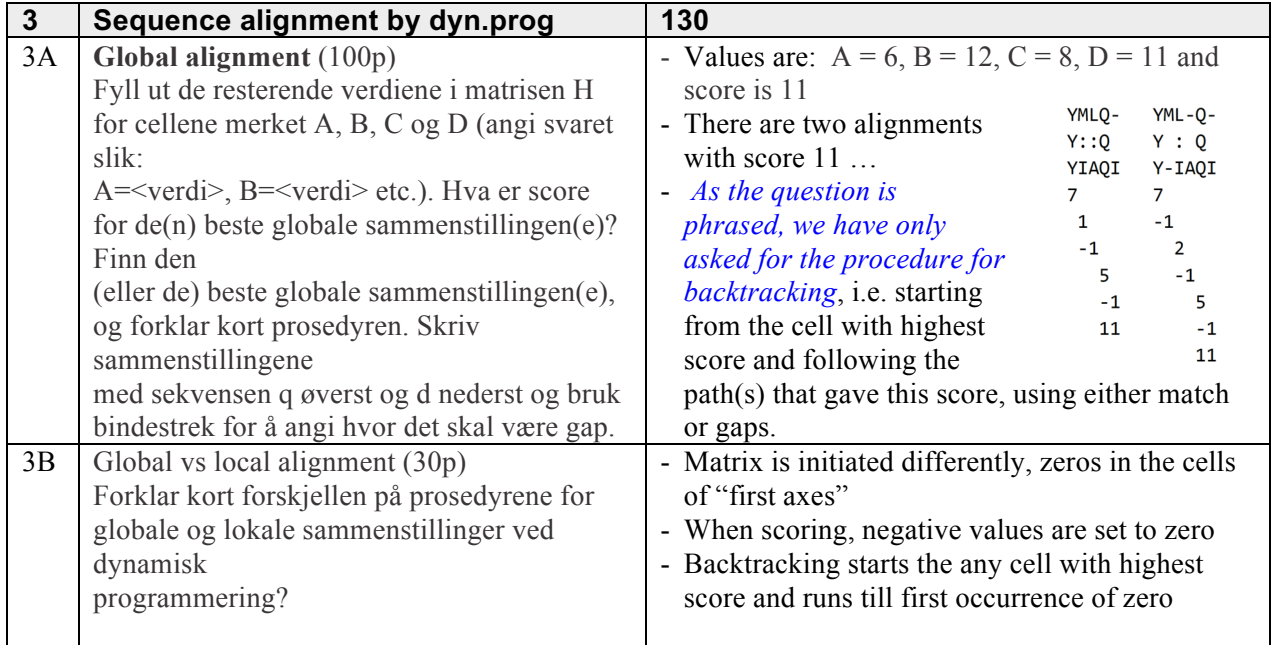